# **Autodesk AutoCAD Crack Version completa Descarga gratis For Windows**

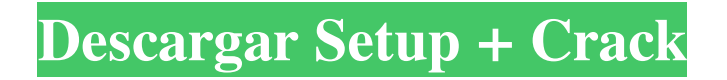

## **AutoCAD Crack + Gratis [Mac/Win] [Ultimo 2022]**

Autodesk ha lanzado una nueva versión de AutoCAD 2016 (la versión 2016 de la versión anterior). Si bien esta es una buena noticia, también tiene algunos inconvenientes. Vamos a repasarlos, y lo que puede hacer al respecto. Primero, veamos los pros y los contras de la versión 2016 de AutoCAD. Ventajas: Más rápido y con mayor capacidad de respuesta que las versiones anteriores Varias características nuevas, como la capacidad de hacer un bloque (una forma), realizar dibujos en 2D y 3D, los dibujos se pueden exportar a otros formatos de archivo y la capacidad de usar un estilo de diseño en dibujos en 2D y 3D. Permite una mayor flexibilidad de diseño que las versiones anteriores. Muchas mejoras y mejoras. Contras: ¿Vale la pena la actualización? Dificultad para cambiar de versiones anteriores, especialmente si tiene dibujos grandes. Debe pagar una prima para obtener la versión 2016 de AutoCAD. ¿Vale la pena? Esta versión de AutoCAD se lanzó para reemplazar la versión 2015 de AutoCAD. Esta es la tercera versión para reemplazar la versión anterior de AutoCAD. Desde AutoCAD 2012, Autodesk ha mejorado el rendimiento de AutoCAD y ha agregado nuevas funciones. Esto ha beneficiado a los pros y los contras. Si bien muchos usuarios de AutoCAD se quejan de que la versión 2016 de AutoCAD es más lenta y responde menos que la versión anterior, los tiempos de respuesta son bastante rápidos y el programa responde bastante cuando está trabajando en su dibujo. Hay un equilibrio entre la capacidad de respuesta y el rendimiento. Si bien puede experimentar cierta lentitud, no es tan malo como solía ser. Diría que no notará una diferencia en la capacidad de respuesta si solo usa la versión 2016 de AutoCAD. Si está utilizando la versión anterior de AutoCAD, tendrá que tomar la decisión de actualizar o quedarse con la versión anterior. ¿Utiliza AutoCAD para crear dibujos en 2D y 3D? ¿Su objetivo principal es aumentar la velocidad de su rendimiento o agregar nuevas funciones a sus dibujos? Recomendaría actualizar a la nueva versión si su objetivo principal es agregar nuevas funciones a sus dibujos o aumentar su rendimiento de dibujo. Si su objetivo principal es aumentar su velocidad de rendimiento, entonces debe quedarse con la versión 2015 de AutoCAD. Si está utilizando la versión 2016, es posible que no esté tan familiarizado con el

### **AutoCAD Crack+ (Vida util) Codigo de activacion Gratis PC/Windows [Actualizado] 2022**

AutoCAD se lanzó originalmente con DrawIt! herramienta gráfica, pero luego fue reemplazada por el complemento de gráficos de AutoCAD. El complemento solo se podía usar con AutoCAD y para su propio uso en combinación con AutoCAD. ¡Dibujalo! fue desarrollado por Autodesk antes de que AutoCAD fuera lanzado al público y estaba disponible en las siguientes versiones: Versión 1 DrawIt! - Fecha de lanzamiento: 7 de septiembre de 1991 Versión 2 DrawIt! - Fecha de lanzamiento: 29 de septiembre de 1992 Versión 3 DrawIt! - Fecha de lanzamiento: 15 de octubre de 1994 Versión 4 DrawIt! - Fecha de lanzamiento: 25 de julio de 1996 Versión 5 DrawIt! - Fecha de lanzamiento: 30 de noviembre de 1997 Versión 6 DrawIt! - Fecha de lanzamiento: 31 de octubre de 1999 Versión 7 DrawIt! - Fecha de lanzamiento: 31 de octubre de 2001 Versión 8 DrawIt! - Fecha de lanzamiento: 9 de junio de 2005 Versión 9 DrawIt! - Fecha de lanzamiento: 9 de agosto de 2009 Versión 10 DrawIt! - Fecha de lanzamiento: 17 de agosto de 2009 Versión 11 DrawIt! - Fecha de lanzamiento: 17 de octubre de 2010 Versión 12 DrawIt! - Fecha de lanzamiento: 20 de octubre de 2010 Versión 13 DrawIt! - Fecha de lanzamiento: 20 de octubre de 2011 Versión 14 DrawIt! - Fecha de lanzamiento: 9 de marzo de 2013 Versión 15 DrawIt! - Fecha de lanzamiento: 9 de abril de 2013 Versión 16 DrawIt! - Fecha de lanzamiento: 9 de abril de 2014 Versión 17 DrawIt! - Fecha de lanzamiento: 9 de abril de 2015 Versión 18 DrawIt! - Fecha de lanzamiento: 9 de abril de 2016 Versión 19 DrawIt! - Fecha de lanzamiento: 12 de junio de 2017 Versión 20 DrawIt! - Fecha de lanzamiento: 11 de julio de 2017 ¡Dibujalo! está disponible para Windows y requiere el paquete redistribuible ADDLib. Ver también Lista de programas de AutoCAD Referencias enlaces externos Categoría:AutoCAD Categoría:Software relacionado con gráficos de Windows Categoría:Software de Autodesk Categoría: Introducciones relacionadas con la informática en 1991 Categoría: software de 1991 P: ¿Por qué falla "send\_all" cuando uso "post\_save" en django? tengo este codigo: def save(self, \*args, \*\*kwargs): ... si self.origin\_user: self.comentarios.send\_all( 27c346ba05

### **AutoCAD Crack+**

Vaya a la ubicación de descarga. Abra el archivo Autodesk Autocad 2017.exe e instálelo. Si se le solicita que active el producto, acéptelo y luego cierre la ventana. Vaya al menú y luego a Herramientas y seleccione Iniciar asistente de activación. En la ventana del acuerdo de licencia, haga clic en 'Acepto los términos y condiciones'. Seleccione 'La licencia ya ha sido activada por mí' y continúe. Aparecerá una ventana en la que puede continuar usando Autocad o cancelar la activación de la licencia. Ahora puedes empezar a utilizar Autocad.Q: En rspec, ¿cómo prueba un método que usa deferred.call y deferred.wait? En rspec, ¿cómo prueba un método que usa deferred.call y deferred.wait? Por ejemplo: defmodule MyPipeline hacer usar Ecto.MyPipeline # Programa la validación inmediata. def calendar\_validation!(%PipelineExecution{} = ejecución) hacer conjunto de cambios = ejecución |> Ecto.Changeset.change(status: :inmediate) |> Ecto.Changeset.put\_assoc(:errores, nil) Ecto.Deferred.call(:fail on save, conjunto de cambios) . # Espere a que se valide `changeset` . # y devolverlo. . # La canalización no comenzará hasta que regresemos. . # Si nunca regresamos, estamos bloqueados hasta el Ecto.Changeset . # está disponible (después de que el guardado haya sido exitoso). . # Este es el trabajo de `PipelinePoller`. final final En mis pruebas unitarias quiero probar lo siguiente: "informa los errores inmediatamente" ejecución =  $%$ 

#### **?Que hay de nuevo en el?**

Mejore la consistencia de sus diseños con Markup Assist, una nueva herramienta que le permite aplicar y comunicar fácilmente restricciones estructurales y ángulos a sus dibujos. También puede exportar restricciones a archivos de Excel. (vídeo: 2:25 min.) Derechos y Créditos: Ahora puede cambiar explícitamente los derechos y créditos de un dibujo en la ventana Propiedades. También puede cambiar los derechos de autor de un dibujo al mismo tiempo. Agrupación de ventanas: Ahora puede crear y organizar sus ventanas de diseño más fácilmente. Arrastre los marcos de las ventanas para moverlos o haga clic en la barra de título para agregar o quitar paneles. También puede seleccionar varias ventanas y moverlas todas a la vez. Otras características nuevas: Nuevas características que no se incluyeron en la versión principal, pero que quizás desee probar antes de instalar AutoCAD 2023. Numerosas mejoras en la vista de lista, incluido un mejor rendimiento de desplazamiento, clasificación y filtrado, la capacidad de seleccionar varios elementos a la vez y altura de fila fija. (vídeo: 1:50 min.) La capacidad de usar dibujos de Microsoft Store con la última versión de AutoCAD. Nuevo comando para limpiar el espacio de dibujo eliminando capas, bloques y galerías de símbolos no utilizados. También puede seleccionar varias capas y eliminarlas todas a la vez. Nueva opción en la pestaña Exportar del cuadro de diálogo Opciones para ajustar automáticamente el renderizado de los objetos renderizados en una imagen. Deshacer y Rehacer: Se ha mejorado la funcionalidad Deshacer y Rehacer. Ahora puede volver a los últimos cinco cambios. (vídeo: 1:26 min.) Ahora puede acceder al historial de rehacer desde el menú principal. Barras de herramientas: Las barras de herramientas ahora son más personalizables. Ahora puede reorganizar las personalizaciones en el lado derecho de la barra de herramientas. También puede crear barras de herramientas personalizadas y aplicarlas a grupos. Nuevas barras de herramientas para especificaciones de herramientas, incluidas Mostrar información sobre herramientas, Mostrar siempre información sobre herramientas, Ocultar información sobre herramientas y Barras de herramientas de zoom. (vídeo: 1:12 min.) Alineación del eje transversal: Autodesk agregó un nuevo comando, Cross-Axis Alignment, que le permite controlar el espaciado de los objetos alineados en dos ejes ortogonales. Puede crear nuevas configuraciones, seleccionar objetos y mover los ejes de alineación. Vistas 3D: Crea y guarda tus propios 3

## **Requisitos del sistema For AutoCAD:**

Recomendado: Un disco duro con al menos 1 GB de espacio disponible para los archivos de instalación Conectividad a Internet (Preferido) Un programa compatible con Direct3D9, OpenGL2 o Metal Una tarjeta de sonido (preferido) Mínimo: Una Apple Mac con un procesador Intel (Edición Macintosh) Conectividad a Internet (Preferido) Un programa compatible con Direct3D9, OpenGL2 o Metal Una tarjeta de sonido (preferido) NOTAS: Vistas previas de

<https://made4you.london/autodesk-autocad-24-0-clave-de-producto-llena-x64/> <https://kramart.com/autodesk-autocad-crack-x64-mas-reciente/> <https://swapandsell.net/2022/06/29/autocad-crack-gratis-marzo-2022/> <https://acsa2009.org/advert/autodesk-autocad-crack-activacion-descargar-for-pc/> <http://richard-wagner-werkstatt.com/?p=50944> <https://earthoceanandairtravel.com/2022/06/29/autocad-2020-23-1-x64/> <http://epicphotosbyjohn.com/?p=14530> <https://beddinge20.se/autodesk-autocad-con-clave-de-licencia-mas-reciente/> [https://himoin.com/upload/files/2022/06/TTH7iVndDCl7M779K35K\\_29\\_ffe1c1c42c78a2c32ac119bd92920022\\_file.pdf](https://himoin.com/upload/files/2022/06/TTH7iVndDCl7M779K35K_29_ffe1c1c42c78a2c32ac119bd92920022_file.pdf) <https://inmueblesencolombia.com/?p=50572> <https://omidsoltani.ir/240223/autocad-23-0-for-pc.html> <https://silkfromvietnam.com/autocad-19-1-crack-2022/> <https://silkfromvietnam.com/autocad-24-0-crack-con-codigo-de-licencia-ultimo-2022/> <https://burmarauto.com/autocad-crack-2022/> <https://awamagazine.info/advert/autodesk-autocad-codigo-de-licencia-y-keygen-descarga-gratis/> https://waappitalk.com/upload/files/2022/06/GKjadLkukiOBTlOrp5vS\_29\_d8bf8ee222261a4e2712f90cc435341c\_file.pdf <https://brandyallen.com/wp-content/uploads/2022/06/AutoCAD-25.pdf>

<https://www.swinoujskie.info/advert/autocad-23-1-crack-ultimo-2022/>

<https://ozrural.com/index.php/advert/autocad-crack-vida-util-codigo-de-activacion-descargar-3264bit-actualizado-2022/>